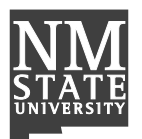

Instructions: Use this form to request establishment of a new vendor not currently in Banner or a termed vendor in order to procure goods or services. This form must be completed and supporting documentation attached (if applicable). The requesting department must complete this form **NOT** the vendor.

## **SECTION 1: DEPARTMENT CONTACT INFORMATION**

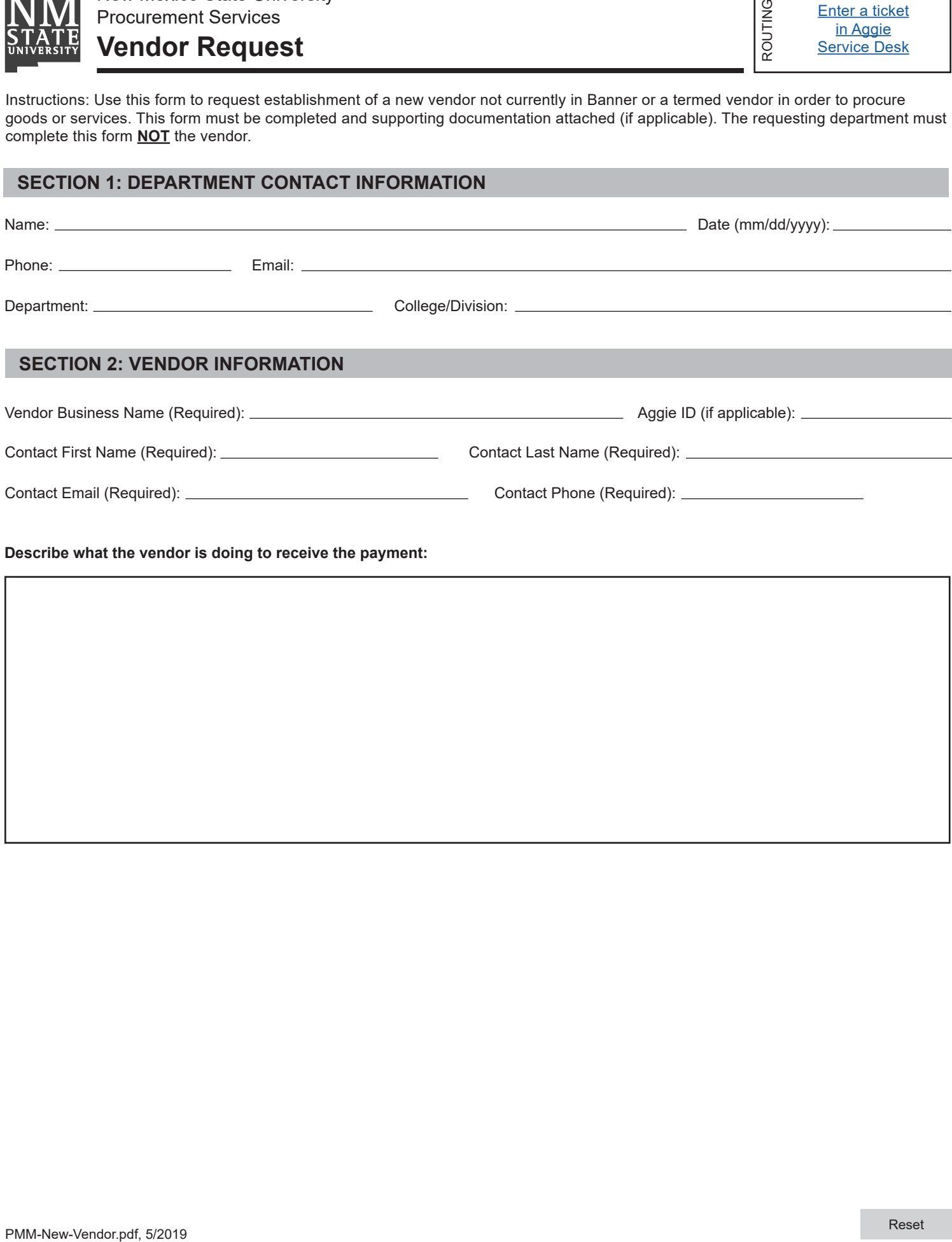

**Describe what the vendor is doing to receive the payment:**

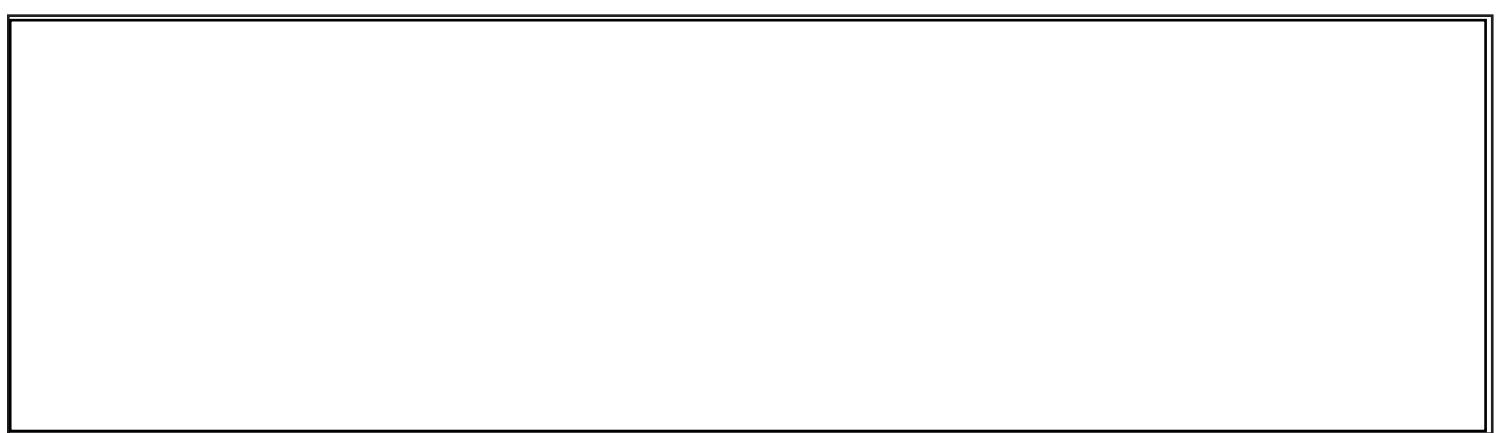